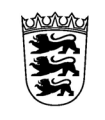

# Baden-Württemberg<br>LANDESAMT FÜR BESOLDUNG UND VERSORGUNG

## **Antrag auf Reisekostenvergütung im Inland - Justiz - für Dienstreisen ab dem 01.01.2022**

**Hinweis:** 

Die folgenden Daten werden aufgrund des Landesreisekostengesetzes (LRKG) zur Abrechnung Ihrer Reisekosten benötigt. Die Rechtsgrundlagen, nach denen die Daten erhoben werden, entnehmen Sie bitte den Informationen zum Datenschutz unter https://lbv.landbw.de/das-lbv/kontakt/datenschutz. Sofern die Angaben freiwillig sind, ist dies im Vordruck vermerkt.

#### 1 Persönliche Angaben antragstellende Person

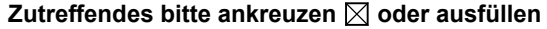

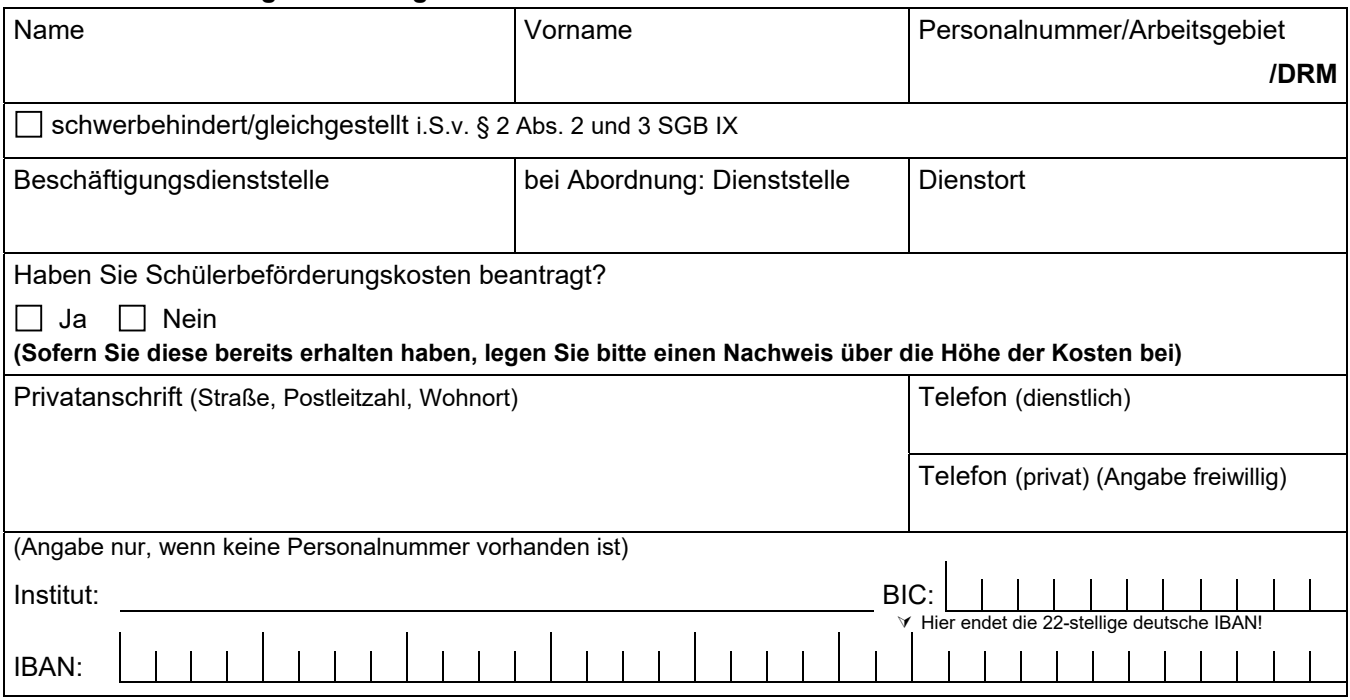

### **2 Reisedaten**

Zu den Reiseerläuterungen wurden keine weiteren Angaben gemacht, da sämtliche Daten und Uhrzeiten den Angaben im Dienstreiseantrag entsprechen. Bitte weiter mit Frage 4. "Beförderungsmittel".

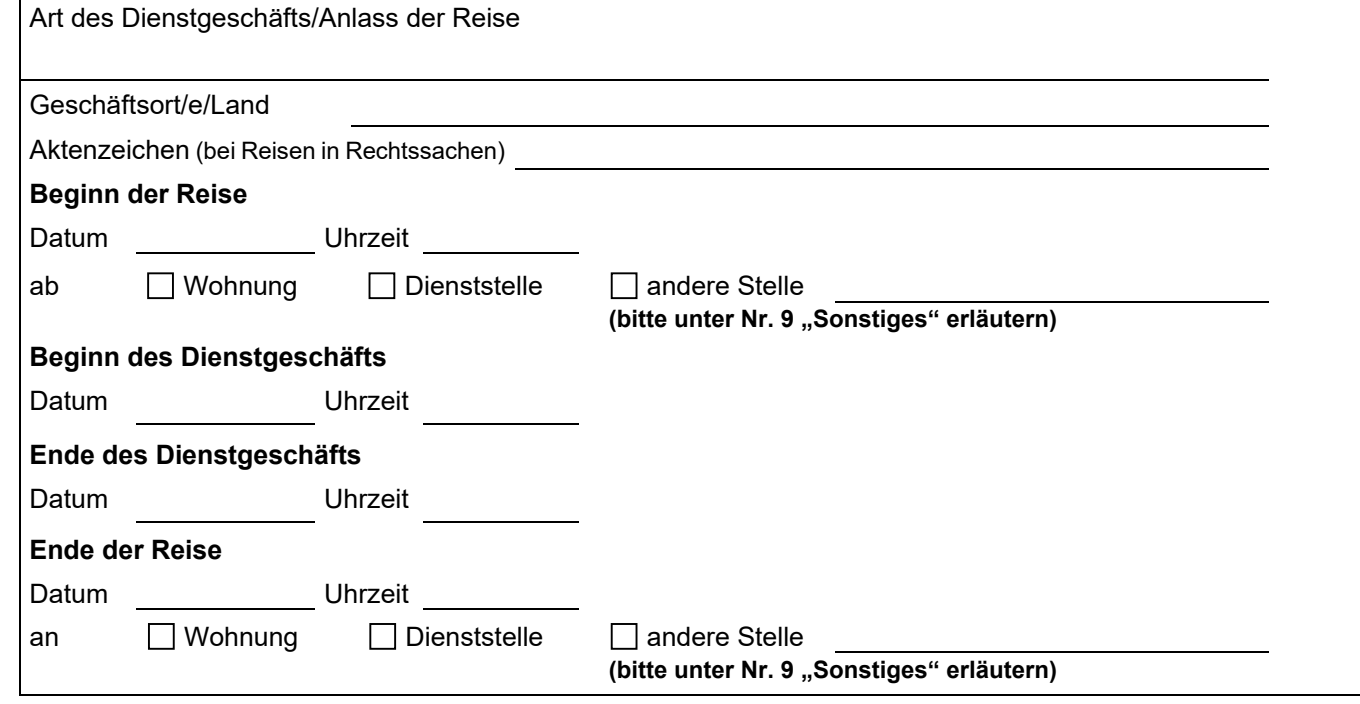

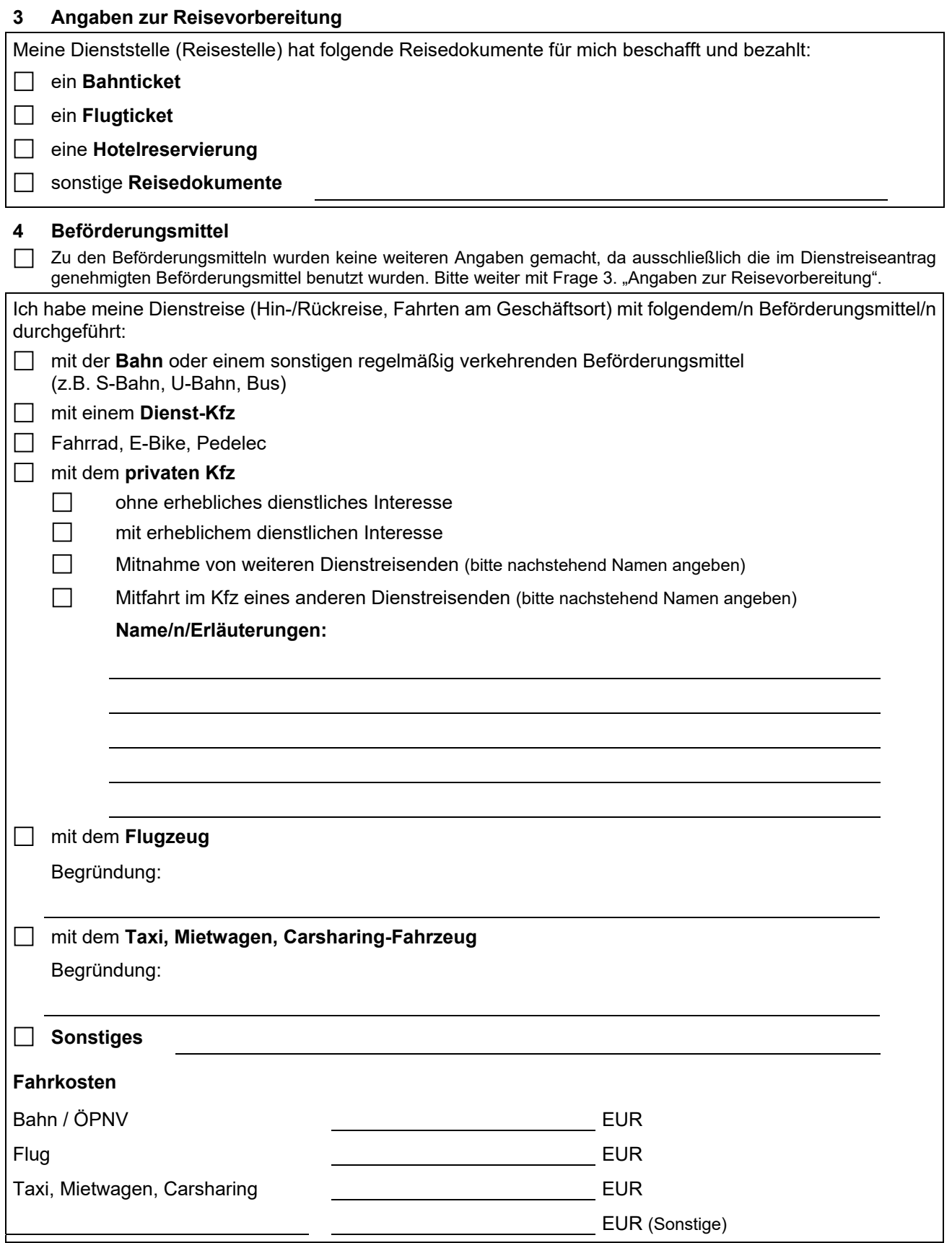

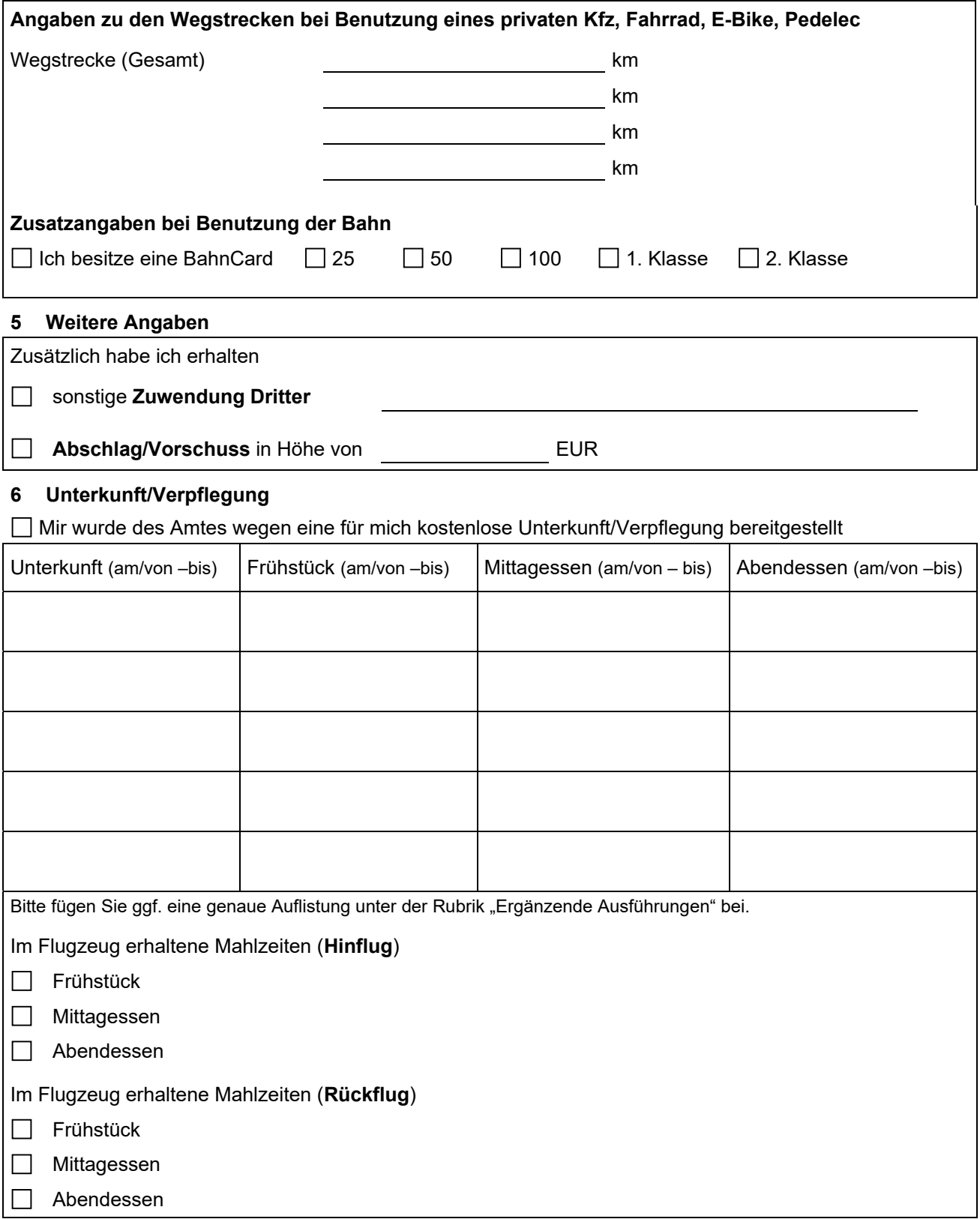

# **7 Übernachtung**

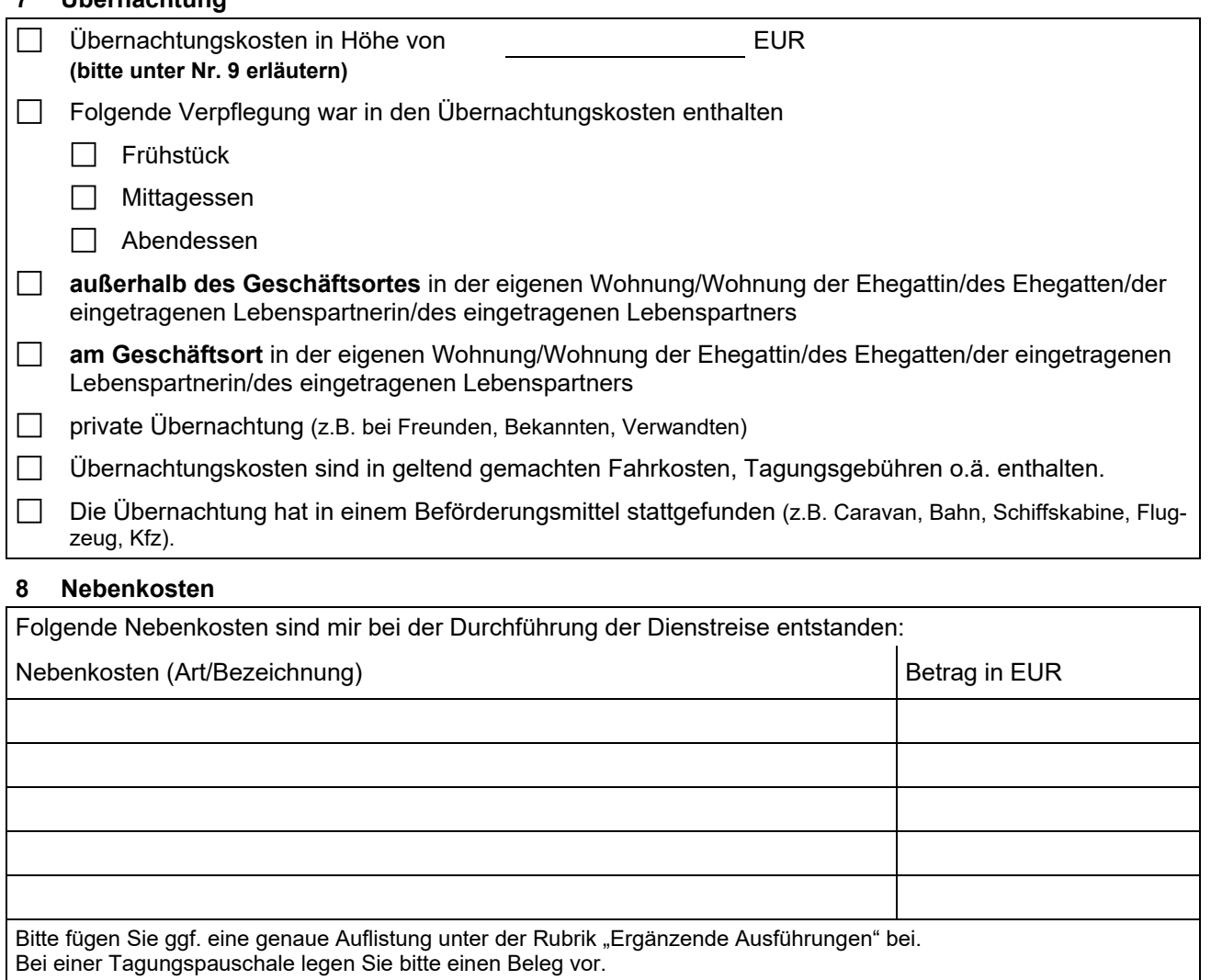

## **9 Ergänzende Ausführungen**

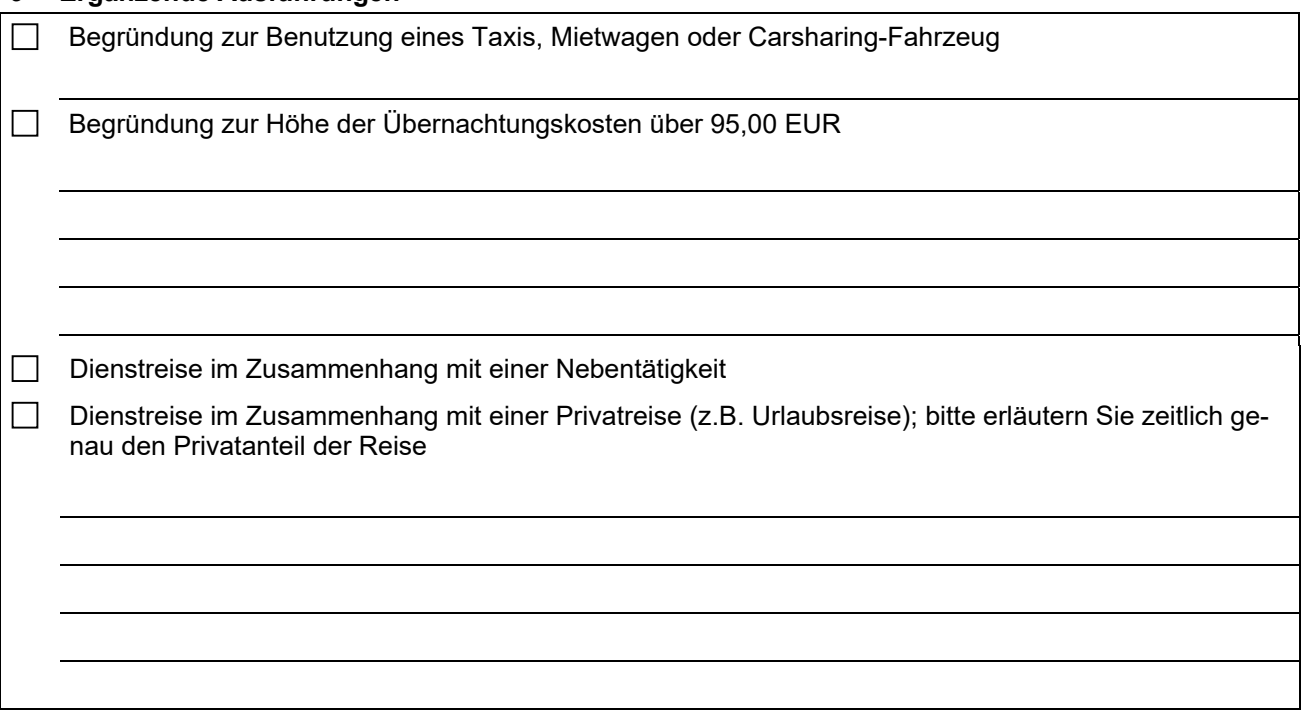

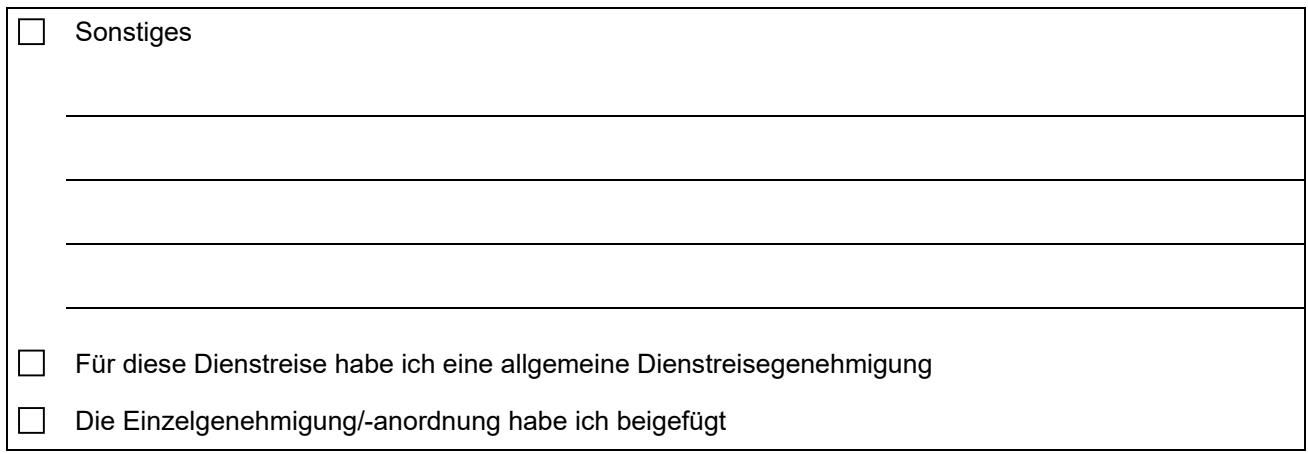

## **Verpflichtungserklärung**

Ich versichere, dass meine Angaben richtig und vollständig sind. Für die geltend gemachten Aufwendungen wurden bisher keine Reisekosten beantragt und/oder abgerechnet.

**Handschriftliche Unterschrift erforderlich!**

Datum, Unterschrift antragstellende Person

Über die Reisestelle Ihrer Dienststelle

An das **Landesamt für Besoldung und Versorgung Baden-Württemberg 70730 Fellbach** 

## **Nur von der zuständigen Dienststelle auszufüllen!**

(Die Angabe der Kontierungsdaten sind nur erforderlich, wenn diese nicht den Daten im genehmigten Dienstreiseantrag entsprechen, bzw. kein genehmigter Dienstreiseantrag vorliegt.)

## **10 Angaben Kontierungsdaten für Abrechnungsstelle LBV**

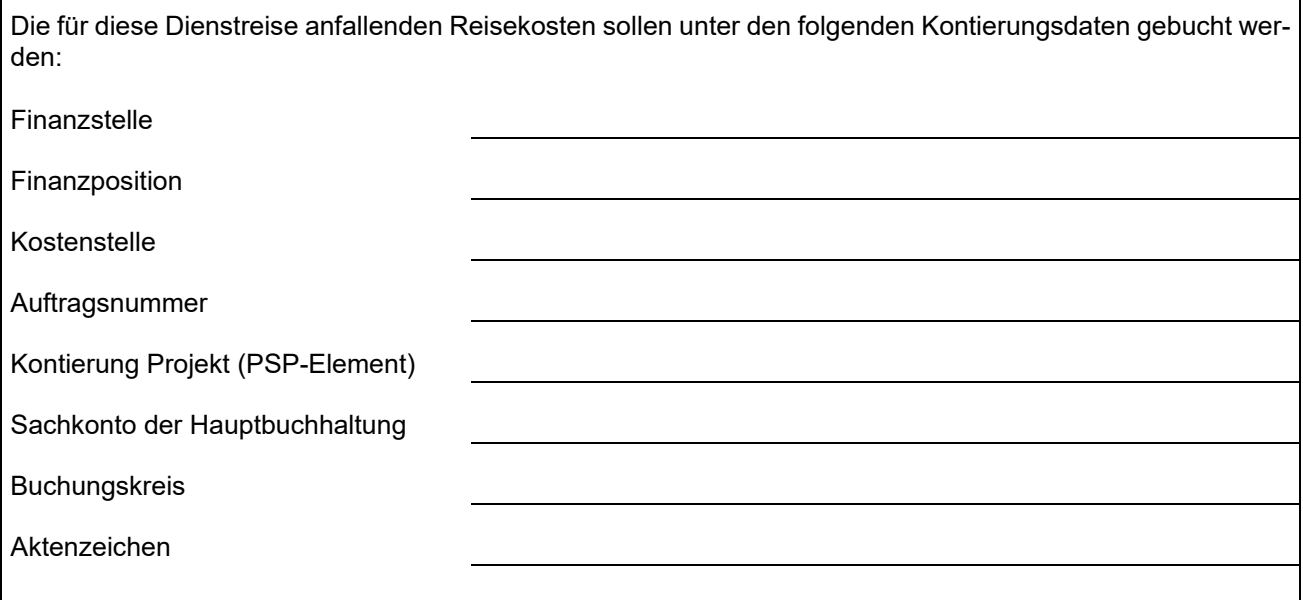

**Drucken**

**Speichern**

**Handschriftliche Unterschrift erforderlich!**

Datum, Unterschrift genehmigende Person